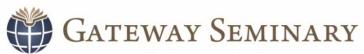

Biblical · Missional · Global

Office of the Registrar
3210 E. Guasti Road • Ontario, CA 91761
909.687.1468 (phone) • 909.687.1593 (fax)
registrar@gs.edu

# **Employee Tuition Discount Form**

| Name of Discount Recipient:                                                                                         | ID:                                                                                                    |  |
|----------------------------------------------------------------------------------------------------|----------------------------------------------------------------------------------------------------|--|
| Address: City:                                                                                                    | State: ZIP:                                                                                                    |  |
| Phone: () Email:                                                                                                    |                                                                                                    |  |
| Campus: □AZC □BAC □ONLN □ONT □PNWC □RMC                                                                             |                                                                                                    |  |
| Term: ☐ Fall ☐ Jan ☐ Spring ☐ Sum 20                                                                                |                                                                                                    |  |
| Degree: □DPTH □DPEL □MACC □MAIS □MMISS □MTS □MAEL - Concentration:                                                  |                                                                                                    |  |
| ■MDIV - Concentration/Advanced Track:                                                                               |                                                                                                    |  |
| Discount requested: □Full time employee □Full time employee dependent                                               |                                                                                                    |  |
| For Full Time Employee Dependent Discount Recipient: (For students whose family member is employed full time at GS) | For Full Time Employee Tuition Discount Recipient: (Supervisors must sign for student employees and employee dependents) |  |
| Name of Employee:                                                                                                   | Supervisor Signature:Date:                                                                                               |  |
| Employee ID #:                                                                                                    | Department:                                                                                                    |  |
| Relationship:                                                                                                    | HR Director Signature:                                                                                                   |  |
| Recipient's total hours enrolled: Signature of Recipie                                                              | ent: Date:                                                                                                    |  |

# Please read the information below carefully

This discount is offered for courses in diploma and masters degree programs only. It does not apply to CLD, doctoral programs, advanced degree programs, or any other special programs, seminars, retreats, or conferences offered through or in partnership with the seminary. A drop or withdrawal may result in a loss of the full discount applied.

#### **FULL-TIME EMPLOYEE TUITION DISCOUNT:**

- This is a 100% tuition discount to a full-time GS employee.
- **ELIGIBILITY** Any full-time GS faculty or staff member employed as of the beginning of the term/semester to which the discount is applied.
- NOTE TO SUPERVISOR: Employee must be a full-time employee of GS to be eligible. By signing, you are verifying that the employee listed above is employed full-time in your department

## **EMPLOYEE DEPENDENT DISCOUNT:**

- This is a 50% tuition discount to the spouse of a full-time GS employee.
- **ELIGIBILITY** Any eligible family member of a full-time GS faculty or staff member employed as of the beginning of the term/semester to which the discount is applied. See the Employee Handbook for a list of eligible family members.

## **INSTRUCTIONS:**

- 1. Complete and sign this form each semester indicated.
- 2. To be eligible, this form must be received in the Registrar's Office by the tuition payment deadline for that particular term/semester. The student must also submit a copy of the form to the HR office, either in hard copy or email (hr@gs.edu).

Please contact the Registrar's Office at 909.687.1468 or registrar@gs.edu with any questions and to verify academic eligibility.

| REGISTRAR OFFICE USE ONLY |  |
|---------------------------|--|
| Initials: Date:           |  |